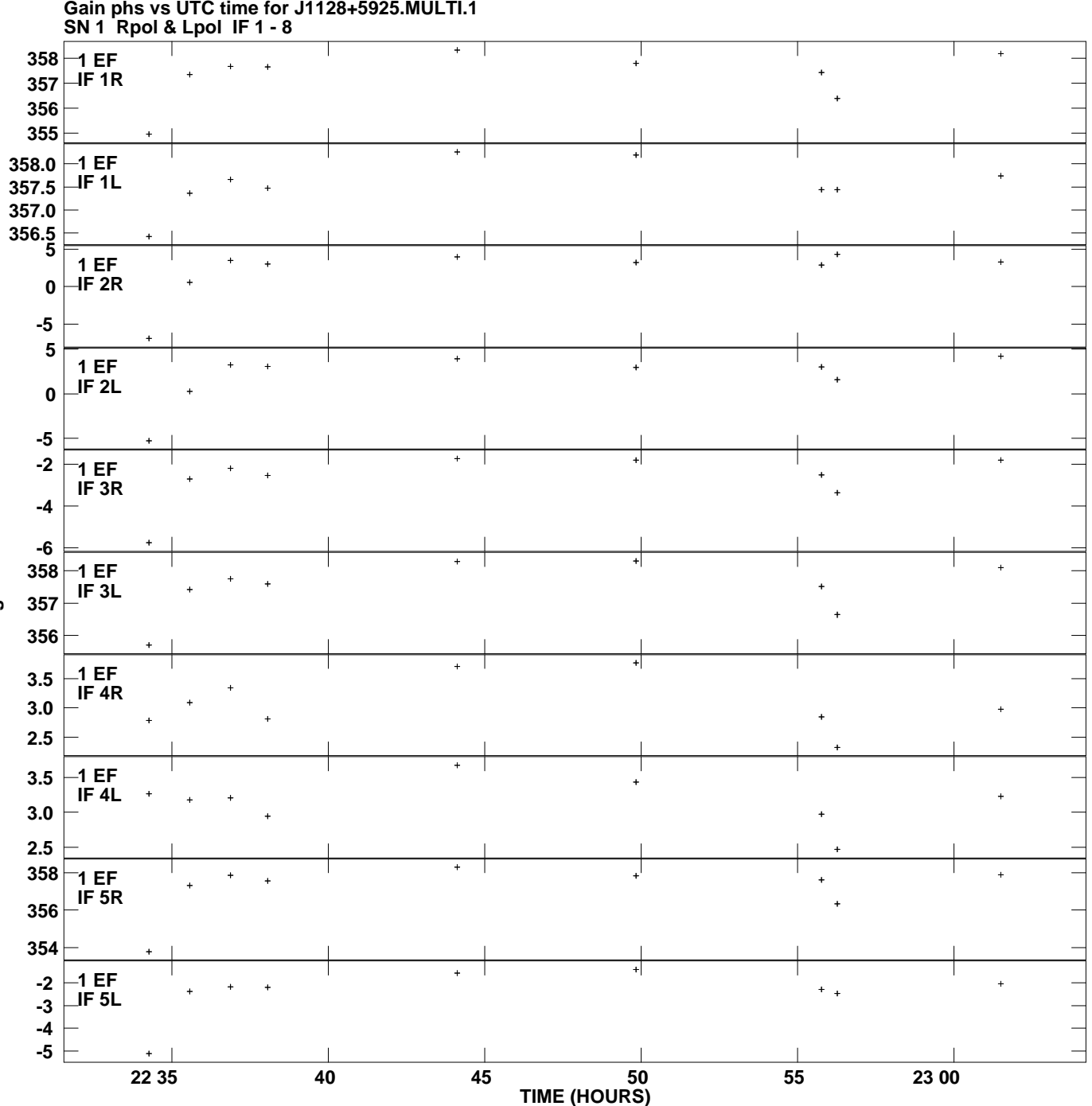

**Gain phs vs UTC time for J1128+5925.MULTI.1 Plot file version 1 created 01-MAY-2013 18:38:03**

**Degrees**

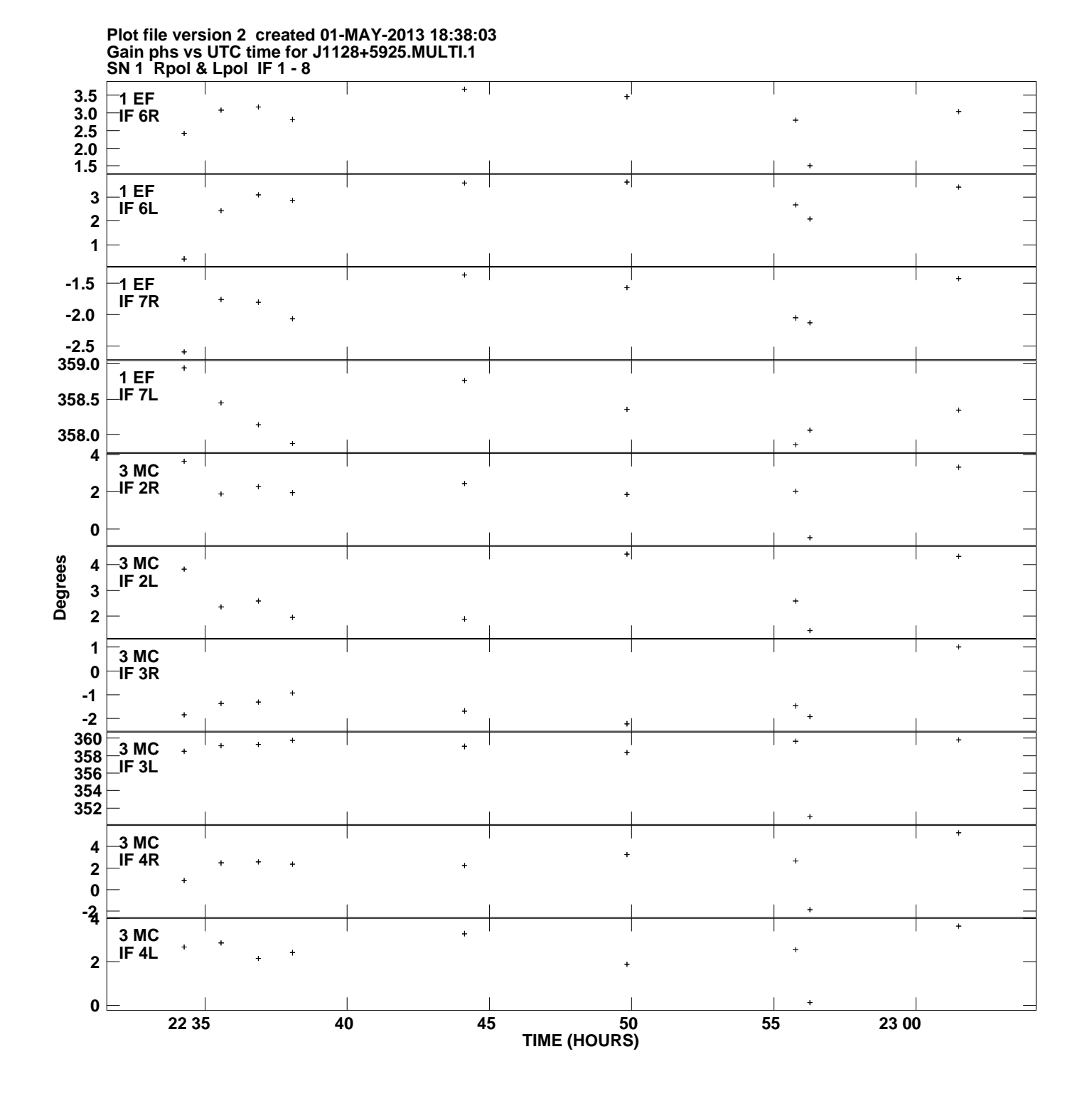

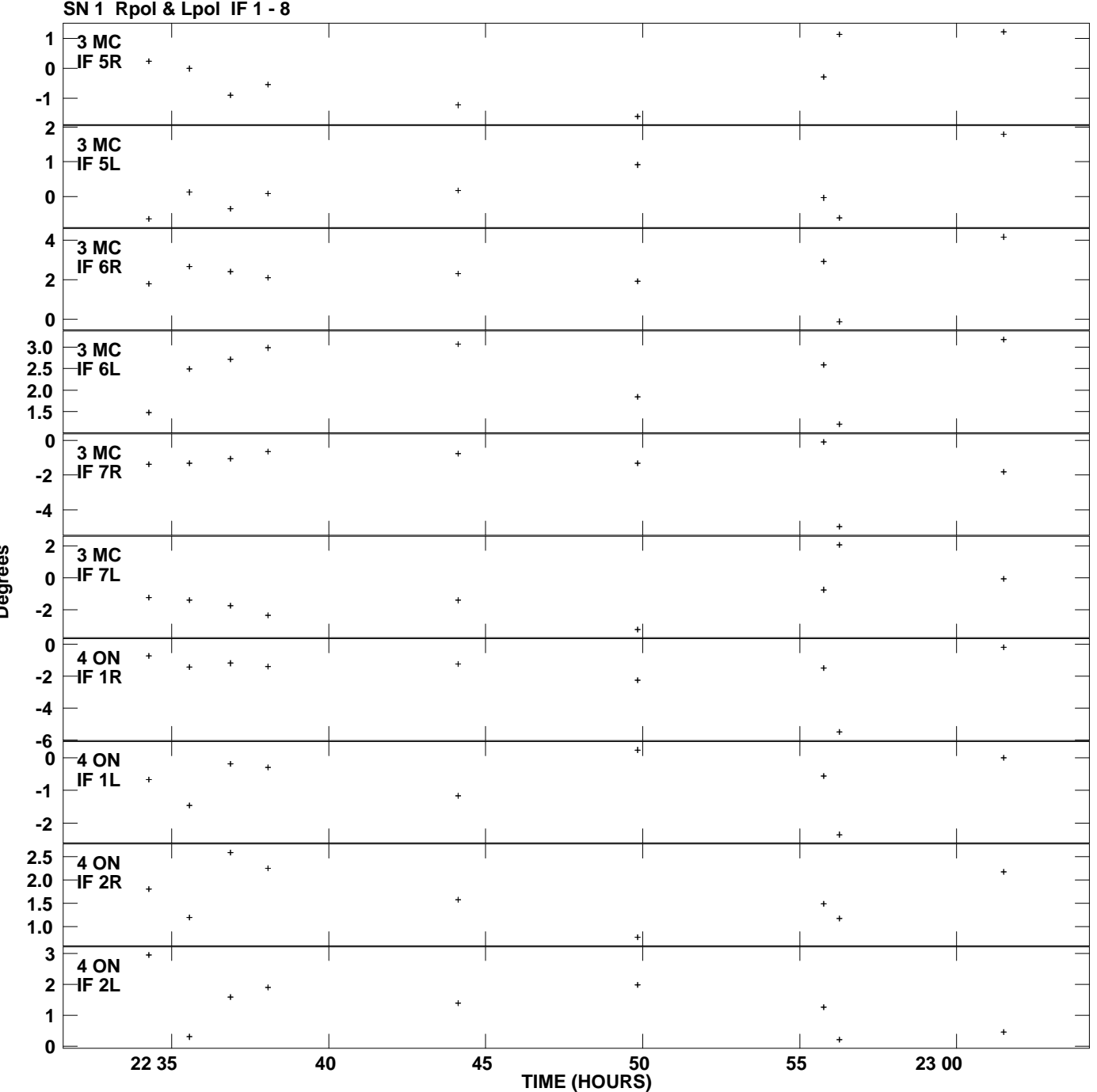

**Gain phs vs UTC time for J1128+5925.MULTI.1 Plot file version 3 created 01-MAY-2013 18:38:03**

**Degrees**

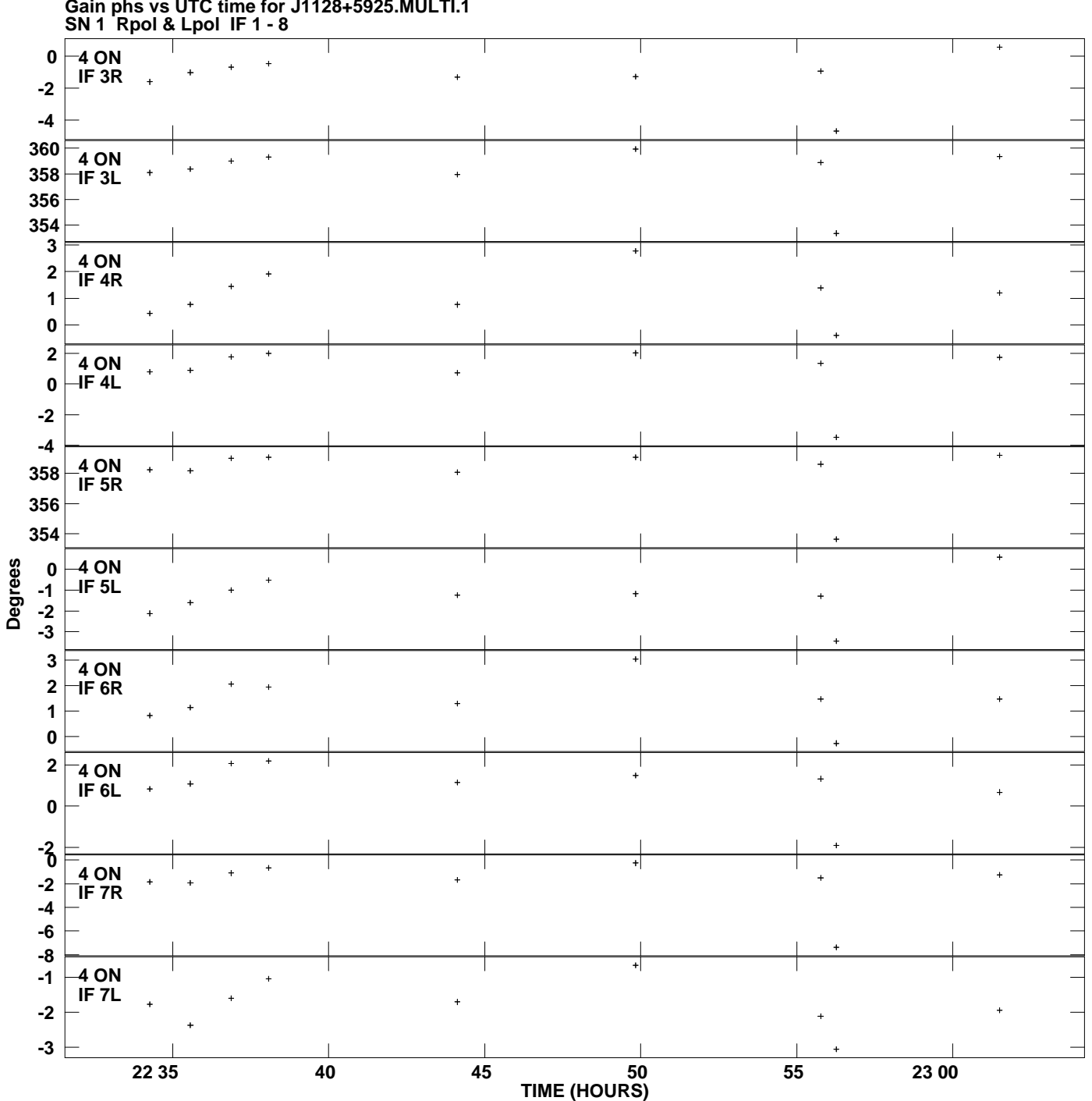

**Gain phs vs UTC time for J1128+5925.MULTI.1 Plot file version 4 created 01-MAY-2013 18:38:03**

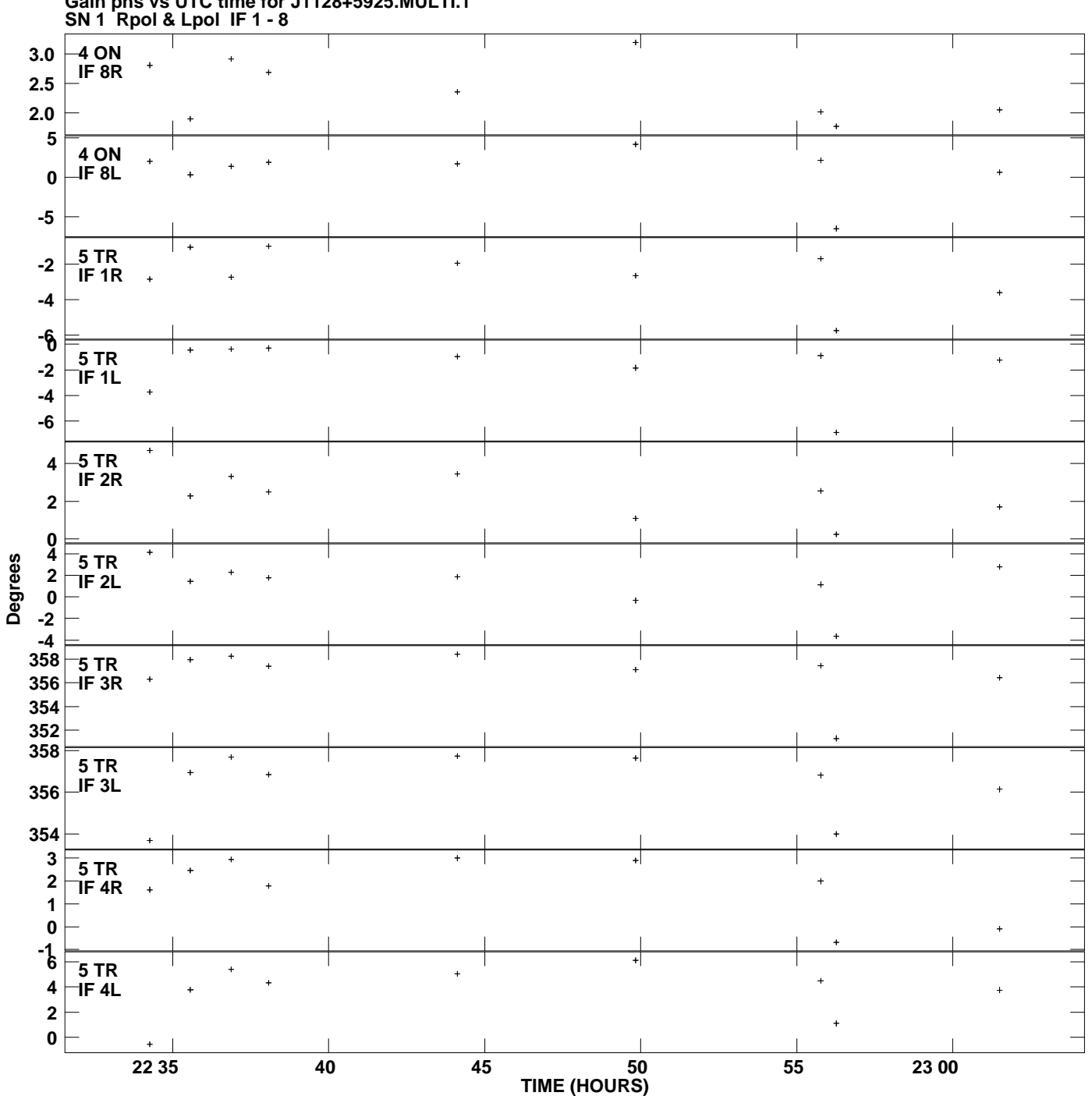

**Gain phs vs UTC time for J1128+5925.MULTI.1 Plot file version 5 created 01-MAY-2013 18:38:03**

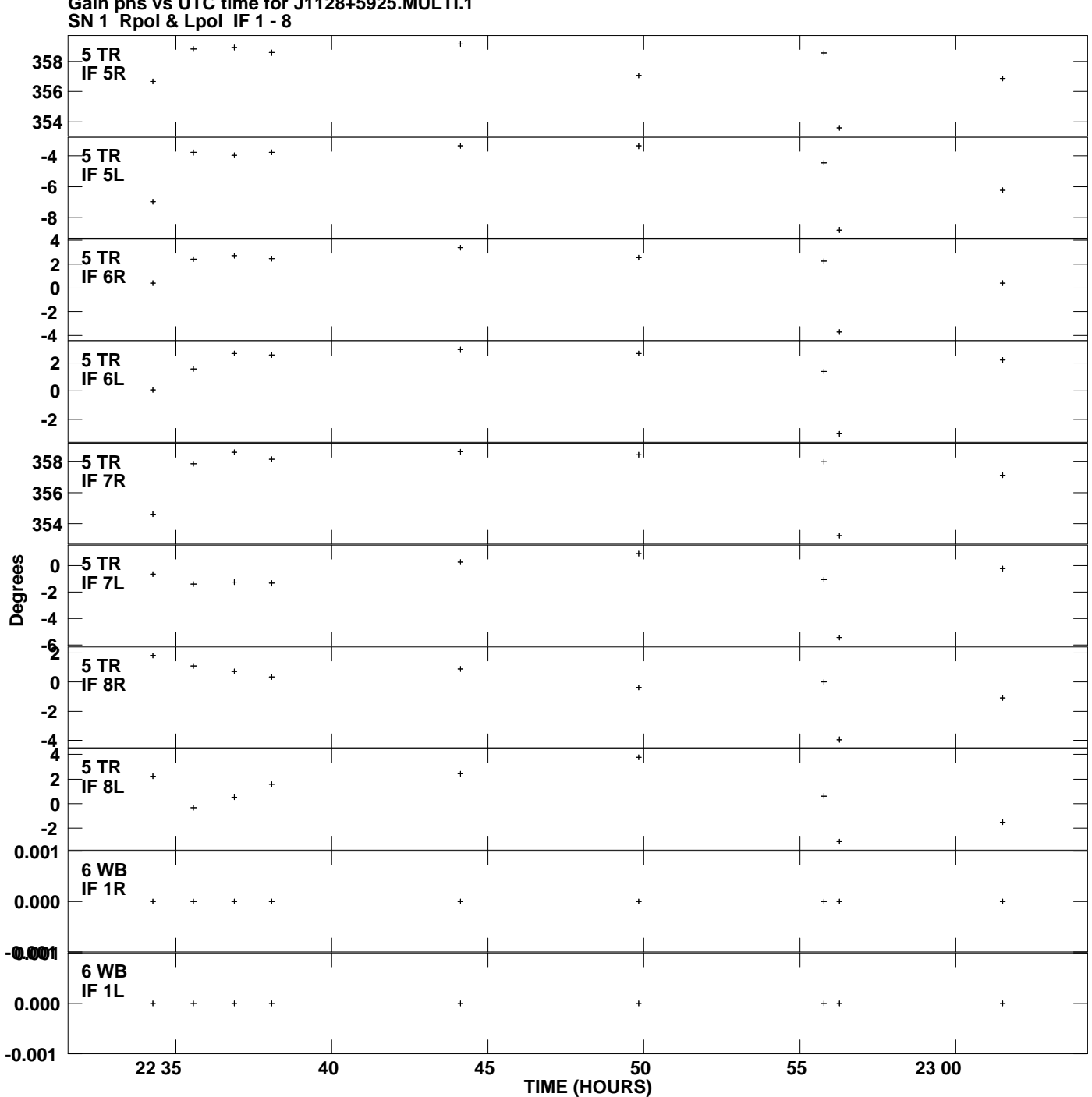

**Gain phs vs UTC time for J1128+5925.MULTI.1 Plot file version 6 created 01-MAY-2013 18:38:03**

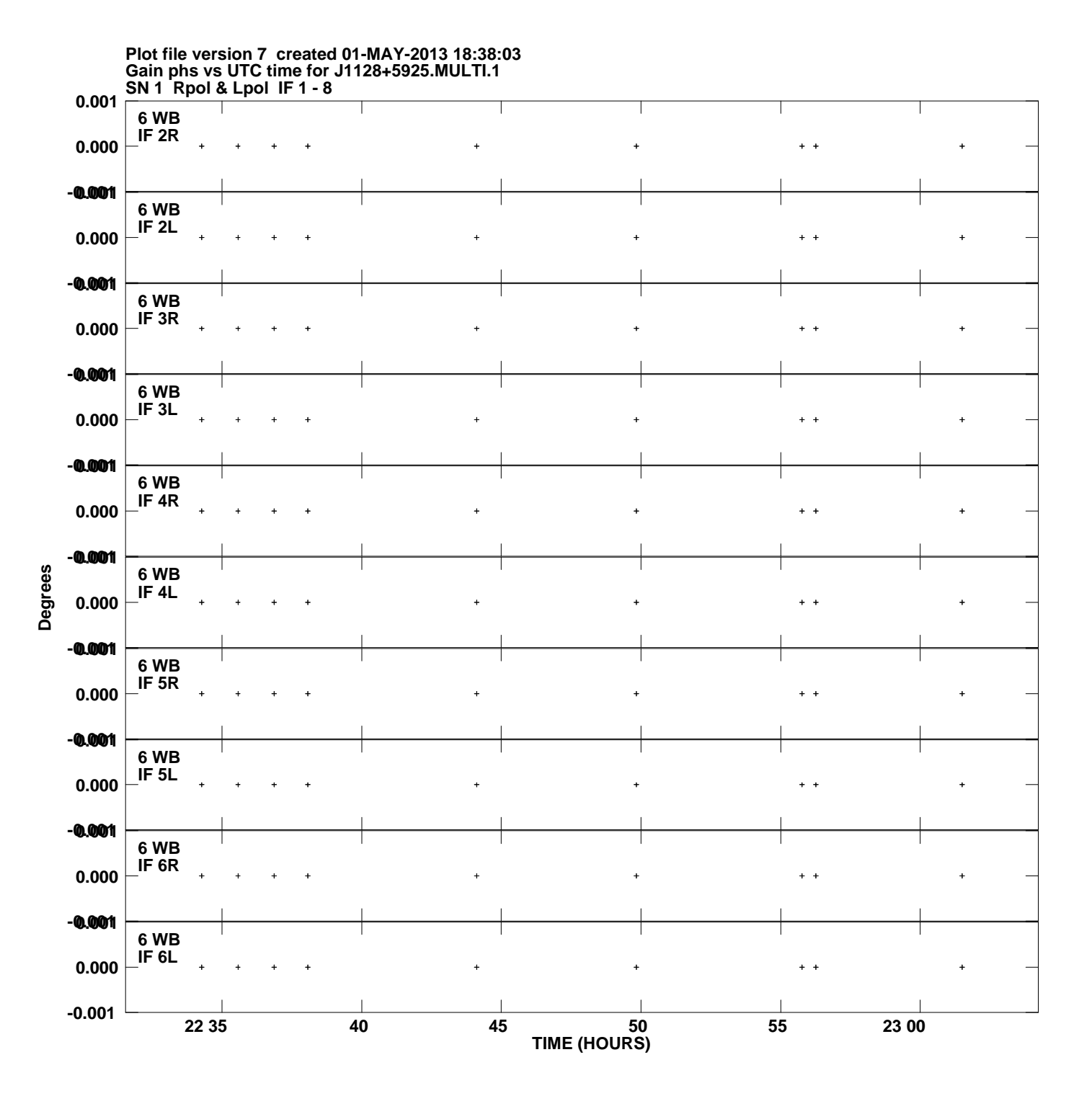

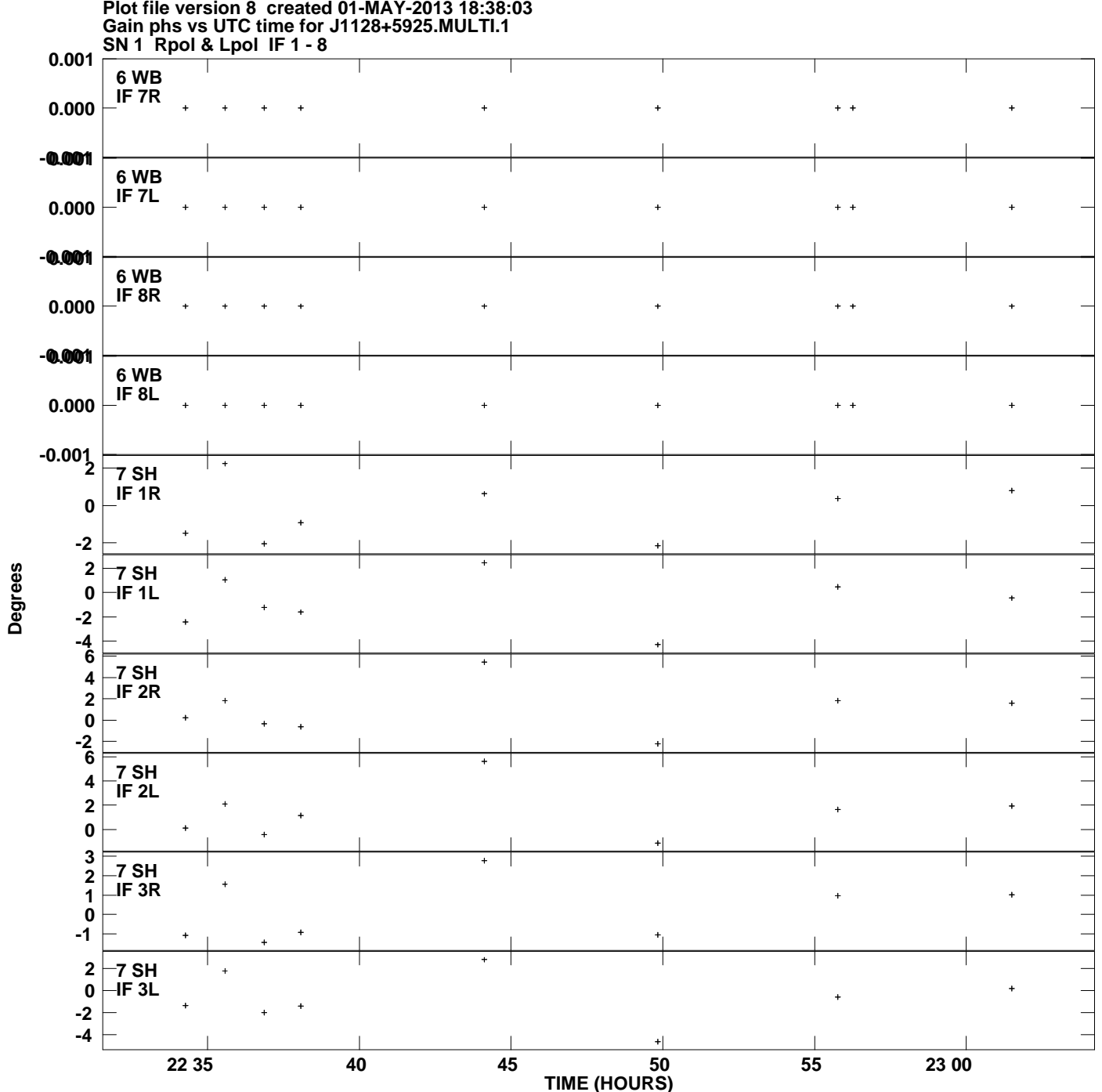

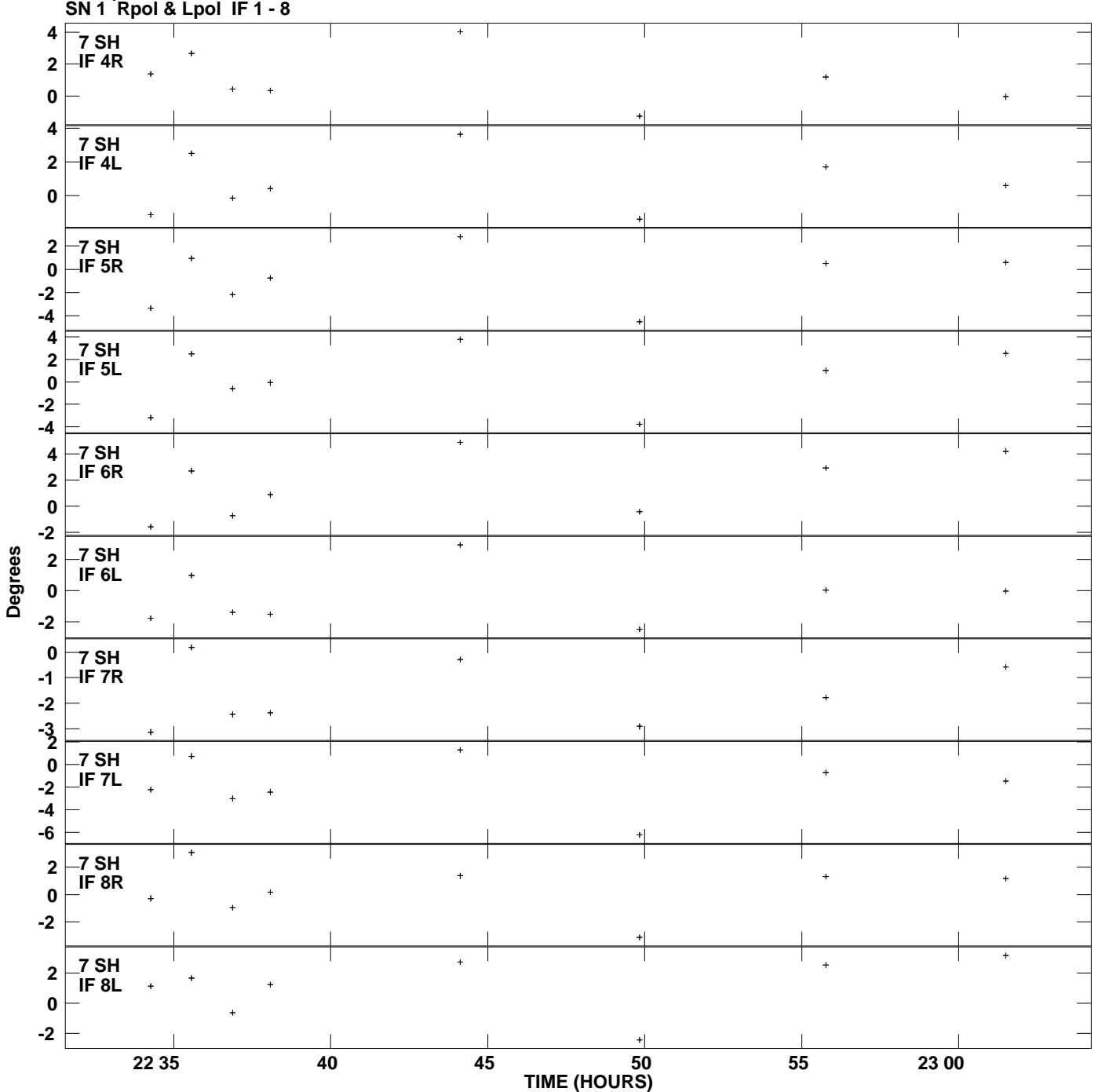

**Gain phs vs UTC time for J1128+5925.MULTI.1 Plot file version 9 created 01-MAY-2013 18:38:03**